# **PageSpeed Insights**

#### **Mobile**

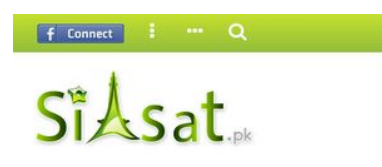

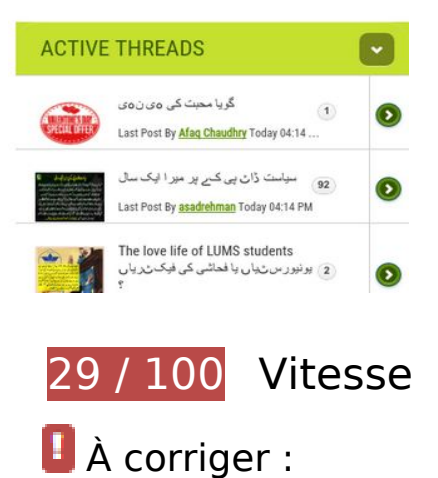

**Éviter les redirections sur la page de destination**

Votre page contient 5 redirections. Ces dernières augmentent les délais de chargement des pages.

[Évitez les redirections sur la page de destination](http://www.sitedesk.net/redirect.php?url=https%3A%2F%2Fdevelopers.google.com%2Fspeed%2Fdocs%2Finsights%2FAvoidRedirects) pour la chaîne d'URL suivante.

- http://siasat.pk/
- https://www.siasat.pk/
- https://www.siasat.pk/forum
- https://www.siasat.pk/forum/
- https://www.siasat.pk/forum/content.php
- https://www.siasat.pk/forum/home.php

## **Exploiter la mise en cache du navigateur**

Si vous définissez une date d'expiration ou une durée de validité maximale pour les ressources statiques dans les en-têtes HTTP, vous indiquez au navigateur d'aller chercher les ressources déjà téléchargées sur le disque local plutôt que sur le réseau.

[Exploitez la mise en cache du navigateur](http://www.sitedesk.net/redirect.php?url=https%3A%2F%2Fdevelopers.google.com%2Fspeed%2Fdocs%2Finsights%2FLeverageBrowserCaching) pour les ressources suivantes pouvant être mises en cache :

- http://images.freeimages.com/images/premium/previews/5616/56161404-valentines-dayspecial-offer-stamp.jpg (délai d'expiration non spécifié)
- http://img.youtube.com/vi/ojUfWXdXIhs/default.jpg (5 minutes)
- https://www.googletagservices.com/tag/js/gpt.js (15 minutes)
- https://connect.facebook.net/en US/sdk.js (20 minutes)
- https://pagead2.googlesyndication.com/pagead/js/adsbygoogle.js (60 minutes)
- https://pagead2.googlesyndication.com/pagead/osd.js (60 minutes)
- https://pagead2.googlesyndication.com/pagead/show ads.js (60 minutes)
- https://tags.expo9.exponential.com/tags/Siasatpk/Snackbar/tags.js (60 minutes)
- https://www.google-analytics.com/analytics.js (2 heures)
- https://www.siasat.pk/forum/clientscript/jquery/images/ajax-loader.png (2 heures)
- https://www.siasat.pk/forum/clientscript/jquery/images/icons-36-white.png (2 heures)
- https://www.siasat.pk/forum/clientscript/jquery/jquery.mobile-1.0.min.css?v=423 (2 heures)
- https://www.siasat.pk/forum/clientscript/jquery/jquery.mobile-1.0.vb.js?v=423 (2 heures)
- https://www.siasat.pk/forum/clientscript/vbulletin-mobile-init.js?v=423 (2 heures)
- https://www.siasat.pk/forum/clientscript/vbulletin-mobile.js?v=423 (2 heures)
- https://www.siasat.pk/forum/clientscript/vbulletin\_facebook.js?v=423 (2 heures)
- https://www.siasat.pk/forum/images/misc/facebook login.gif (2 heures)
- https://www.siasat.pk/forum/images/mobile/siasat\_logo.png (2 heures)
- https://www.siasat.pk/forum/images/thumb\_cache/493044.jpg (2 heures)
- https://www.siasat.pk/forum/images/thumb cache/525019.jpg (2 heures)

#### **Mobile**

- https://www.siasat.pk/forum/images/thumb\_cache/525278.jpg (2 heures)
- https://www.siasat.pk/forum/images/thumb cache/525465.jpg (2 heures)
- https://www.siasat.pk/forum/images/thumb\_cache/525733.jpg (2 heures)
- https://www.siasat.pk/forum/images/thumb cache/525810.jpg (2 heures)
- https://www.siasat.pk/forum/images/thumb cache/525817.jpg (2 heures)
- https://www.siasat.pk/forum/images/thumb cache/525832.jpg (2 heures)
- https://www.siasat.pk/forum/images/thumb\_cache/525837.jpg (2 heures)
- https://www.siasat.pk/forum/images/thumb cache/525839.jpg (2 heures)
- https://www.siasat.pk/forum/images/thumb cache/525841.jpg (2 heures)
- https://www.siasat.pk/forum/images/thumb\_cache/525844.jpg (2 heures)
- https://www.siasat.pk/forum/images/thumb cache/525845.jpg (2 heures)
- https://www.siasat.pk/forum/images/thumb\_cache/525846.jpg (2 heures)
- https://www.siasat.pk/forum/images/thumb\_cache/525848.jpg (2 heures)
- https://www.siasat.pk/forum/images/thumb\_cache/525849.jpg (2 heures)
- https://www.siasat.pk/forum/kodeloops/mobile\_home/assets/css/font-awesome.min.css (2 heures)
- https://www.siasat.pk/forum/kodeloops/mobile\_home/assets/css/mobile\_design.css (2) heures)
- https://www.siasat.pk/forum/kodeloops/mobile\_home/assets/js/mobile\_home.js (2 heures)
- http://kingofwallpapers.com/enemy/enemy-007.jpg (4 heures)

## **Éliminer les codes JavaScript et CSS qui bloquent l'affichage du contenu au-dessus de la ligne de flottaison**

Votre page contient 11 ressources de script et 6 ressources CSS qui bloquent l'affichage de votre page, et donc le retardent.

Aucune partie du contenu situé au-dessus de la ligne de flottaison sur votre page n'a pu être affichée avant que le chargement des ressources suivantes n'ait été terminé. Essayez de différer le chargement des ressources qui bloquent votre page, de les charger de manière asynchrone, ou d'intégrer les parties essentielles de ces ressources directement dans le code HTML.

[Supprimez les ressources JavaScript qui bloquent l'affichage](http://www.sitedesk.net/redirect.php?url=https%3A%2F%2Fdevelopers.google.com%2Fspeed%2Fdocs%2Finsights%2FBlockingJS) :

- https://ajax.googleapis.com/ajax/libs/yui/2.9.0/build/yuiloader-dom-event/yuiloader-domevent.js
- https://ajax.googleapis.com/ajax/libs/jquery/1.6.4/jquery.min.js
- https://ajax.googleapis.com/ajax/libs/yui/2.9.0/build/connection/connection-min.js?v=423
- https://www.siasat.pk/forum/clientscript/vbulletin-mobile-init.js?v=423
- https://www.siasat.pk/forum/clientscript/jquery/jquery.mobile-1.0.vb.js?v=423
- https://www.siasat.pk/forum/clientscript/vbulletin-mobile.js?v=423
- https://tags.expo9.exponential.com/tags/Siasatpk/Snackbar/tags.js
- https://s.tribalfusion.com/displayAd.js?dver=0.7&th=8161835581
- https://s.tribalfusion.com/j.ad?flashVer=0&ver=1.28&th=8161835581&tagKey=3307482519 &site=siasatpk&adSpace=snackbar&center=1&snackbar=1&size=320x50&env=display&url =https%3A%2F%2Fwww.siasat.pk%2Fforum%2Fhome.php&f=0&p=7249279&tKey=ajmneM 3rJSWbBAWAU4RTv23UQGRmCVVs&a=1&adContainerId=richmedia\_2&rnd=7249491
- https://www.siasat.pk/forum/kodeloops/mobile\_home/assets/js/mobile\_home.js
- https://www.siasat.pk/forum/clientscript/vbulletin\_facebook.js?v=423

[Optimisez l'affichage des styles CSS](http://www.sitedesk.net/redirect.php?url=https%3A%2F%2Fdevelopers.google.com%2Fspeed%2Fdocs%2Finsights%2FOptimizeCSSDelivery) pour les URL suivantes :

- https://www.siasat.pk/forum/clientscript/jquery/jquery.mobile-1.0.min.css?v=423
- https://www.siasat.pk/forum/css.php?styleid=21&langid=1&d=1487066686&td=ltr&sheet= bbcode.css,editor.css,popupmenu.css,reset-fonts.css,vbulletin.css,vbulletinchrome.css,vbulletin-formcontrols.css,
- https://www.siasat.pk/forum/kodeloops/mobile\_home/assets/css/mobile\_design.css
- http://fonts.googleapis.com/css?family=Roboto+Condensed:300,400
- http://fonts.googleapis.com/css?family=Roboto:400,700
- https://www.siasat.pk/forum/kodeloops/mobile\_home/assets/css/font-awesome.min.css

## **Optimiser les images**

En choisissant un format approprié pour vos images et en les compressant, vous pouvez libérer de nombreux octets de données.

[Optimisez les images suivantes](http://www.sitedesk.net/redirect.php?url=https%3A%2F%2Fdevelopers.google.com%2Fspeed%2Fdocs%2Finsights%2FOptimizeImages) afin de réduire leur taille de 612 Ko (réduction de 97 %).

- La compression et le redimensionnement de l'image https://austinrailnow.files.wordpress.co m/2013/09/arn0\_aus-bus-brt-qtbrview-2013-0003\_cmta-blog.jpg permettraient de gagner 120,2 Ko (99 % de réduction).
- La compression et le redimensionnement de l'image http://images.freeimages.com/images/p remium/previews/5616/56161404-valentines-day-special-offer-stamp.jpg permettraient de gagner 116,9 Ko (98 % de réduction).
- La compression et le redimensionnement de l'image http://s1.dmcdn.net/hIwL2.jpg permettraient de gagner 111,5 Ko (98 % de réduction).
- La compression et le redimensionnement de l'image https://scontent-sit4-1.xx.fbcdn.net/v/t1 .0-9/16711908\_1841495792790564\_3276191431648025599\_n.jpg?oh=7c2c81ccb960d779b 4e58be3862e73a3&oe=59318C7C permettraient de gagner 90,1 Ko (98 % de réduction).
- La compression et le redimensionnement de l'image https://scontent-mrs1-1.xx.fbcdn.net/v/t 1.0-9/16681955\_1841091942830949\_7245569584515935992\_n.jpg?\_nc\_eui2=v1%3AAeF\_A oJ5JFShD2h7CZn7oawSk9KhfF1prJF4t9-z8OdD4kte-i9b0knV4BPwwvn7xuHA5E24znUJYCubo-j BGFG6G1D-gsBdivGTCwLamYGcQtmgony2Ve5HlCzYKZJ4xA&oh=6d6d5532fde15a9be685fa74ea01c020&oe=593B842E permettraient de gagner 71,8 Ko (98 % de réduction).
- La compression et le redimensionnement de l'image https://scontent-sit4-1.xx.fbcdn.net/v/t1 .0-9/16730169\_1841511676122309\_2960427195221004458\_n.jpg?oh=545265415435f9410 53b06f3fab429e2&oe=593363F5 permettraient de gagner 57 Ko (98 % de réduction).
- La compression et le redimensionnement de l'image http://kingofwallpapers.com/enemy/enemy-007.jpg permettraient de gagner 28,3 Ko (97 % de réduction).
- La compression et le redimensionnement de l'image http://www.unewstv.com/tarimgs/differ ences-between-khawaja-asif-and-chaudhry-nisar-getting-serious.jpg permettraient de gagner 10,6 Ko (92 % de réduction).
- La compression de http://img.youtube.com/vi/ojUfWXdXIhs/default.jpg pourrait libérer 5,6 Ko (réduction de 52 %).

 **À corriger éventuellement :** 

**Réduire la taille des ressources JavaScript**

#### **Mobile**

En compressant votre code JavaScript, vous pouvez libérer de nombreux octets de données et réduire les délais de téléchargement, d'analyse et d'exécution.

[Réduisez la taille des ressources JavaScript](http://www.sitedesk.net/redirect.php?url=https%3A%2F%2Fdevelopers.google.com%2Fspeed%2Fdocs%2Finsights%2FMinifyResources) suivantes afin de gagner 3,8 Ko (réduction de 29 %).

Une réduction de la taille de https://tags.expo9.exponential.com/tags/Siasatpk/Snackbar/tags.js pourrait libérer 3,8 Ko (réduction de 29 %) après compression.

# **Afficher en priorité le contenu visible**

Votre page doit effectuer des allers-retours supplémentaires sur le réseau afin que la partie audessus de la ligne de flottaison s'affiche. Pour obtenir des performances optimales, réduisez la quantité de code HTML nécessaire à l'affichage de la partie au-dessus de la ligne de flottaison.

L'intégralité de la réponse HTML n'a pas été suffisante pour afficher le contenu de la partie audessus de la ligne de flottaison. En règle générale, cela signifie que des ressources supplémentaires, dont le chargement s'effectue après l'analyse syntaxique HTML, sont nécessaires à l'affichage du contenu de la partie au-dessus de la ligne de flottaison. [Donnez la priorité au](http://www.sitedesk.net/redirect.php?url=https%3A%2F%2Fdevelopers.google.com%2Fspeed%2Fdocs%2Finsights%2FPrioritizeVisibleContent) [contenu visible](http://www.sitedesk.net/redirect.php?url=https%3A%2F%2Fdevelopers.google.com%2Fspeed%2Fdocs%2Finsights%2FPrioritizeVisibleContent) nécessaire à l'affichage de la partie au-dessus de la ligne de flottaison en l'intégrant directement à la réponse HTML.

Environ 50 % seulement du contenu final au-dessus de la ligne de flottaison a pu être affiché avec l'intégralité de la réponse HTML snapshot:17.

# **3 règles approuvées**

### **Autoriser la compression**

Vous avez activé la compression. En savoir plus sur l'[activation de la compression](http://www.sitedesk.net/redirect.php?url=https%3A%2F%2Fdevelopers.google.com%2Fspeed%2Fdocs%2Finsights%2FEnableCompression).

### **Réduire la taille des ressources CSS**

Vous avez réduit la taille de vos ressources CSS. En savoir plus sur la [réduction de la taille des](http://www.sitedesk.net/redirect.php?url=https%3A%2F%2Fdevelopers.google.com%2Fspeed%2Fdocs%2Finsights%2FMinifyResources) [ressources CSS.](http://www.sitedesk.net/redirect.php?url=https%3A%2F%2Fdevelopers.google.com%2Fspeed%2Fdocs%2Finsights%2FMinifyResources)

# **Réduire la taille des ressources HTML**

Vous avez réduit la taille de vos ressources HTML. En savoir plus sur la [réduction de la taille des](http://www.sitedesk.net/redirect.php?url=https%3A%2F%2Fdevelopers.google.com%2Fspeed%2Fdocs%2Finsights%2FMinifyResources) [ressources HTML.](http://www.sitedesk.net/redirect.php?url=https%3A%2F%2Fdevelopers.google.com%2Fspeed%2Fdocs%2Finsights%2FMinifyResources)

# **91 / 100** Expérience utilisateur

# **À corriger éventuellement :**

## **Adapter la taille du contenu à la fenêtre d'affichage**

Le contenu de la page est trop large pour la fenêtre d'affichage, ce qui oblige l'internaute à faire défiler la page horizontalement. [Adaptez la taille du contenu à la fenêtre d'affichage](http://www.sitedesk.net/redirect.php?url=https%3A%2F%2Fdevelopers.google.com%2Fspeed%2Fdocs%2Finsights%2FSizeContentToViewport) afin de proposer une meilleure expérience utilisateur.

La largeur du contenu de la page est de 432 pixels CSS, mais la largeur de la fenêtre d'affichage n'est que de 412 pixels CSS. Les éléments suivants ne s'affichent pas dans la fenêtre d'affichage :

L'élément <div id="header-left"></div> ne s'affiche pas dans la fenêtre d'affichage.

## **Dimensionner les éléments tactiles de manière appropriée**

Il est possible que certains des liens et des boutons présents sur votre page soient trop petits pour qu'un utilisateur puisse appuyer dessus sur un écran tactile. [Augmentez la taille de ces éléments](http://www.sitedesk.net/redirect.php?url=https%3A%2F%2Fdevelopers.google.com%2Fspeed%2Fdocs%2Finsights%2FSizeTapTargetsAppropriately) [tactiles](http://www.sitedesk.net/redirect.php?url=https%3A%2F%2Fdevelopers.google.com%2Fspeed%2Fdocs%2Finsights%2FSizeTapTargetsAppropriately) afin de proposer une meilleure expérience utilisateur.

Les éléments tactiles suivants sont proches d'autres éléments tactiles et il peut être nécessaire de les espacer davantage.

- L'élément tactile <a id="thread\_gotonew\_" href="showthread.php…78#post4363478" class="splitlink ui-l…tn ui-btn-up-d"></a>, ainsi que 24 autres sont trop proches d'autres éléments tactiles final.
- L'élément tactile <a id="thread\_gotonew\_" href="showthread.php…78#post4363478" class="splitlink ui-l…tn ui-btn-up-d"></a>, ainsi que 24 autres sont trop proches d'autres éléments tactiles final.

#### **Mobile**

- L'élément tactile <div class="ui-btn-inner u…ui-li-has-alt">The love life…day 04:12 PM 2</div> est près de 1 autres éléments tactiles final.
- L'élément tactile <a id="thread\_title\_" href="showthread.php…-کی-فیکٹریاں-؟ "class="title uilink-inherit">The love life…کی فیکٹریاں ؟>/a> est près de 1 autres éléments tactiles final.
- L'élément tactile <a href="member.php?21217-Afaq-Chaudhry" class="username onlin…upctrl ui-link">Afaq Chaudhry</a>, ainsi que 17 autres sont trop proches d'autres éléments tactiles.

 **3 règles approuvées** 

## **Éviter les plug-ins**

Il semble que votre page n'utilise pas de plug-ins qui pourraient empêcher des plates-formes d'exploiter son contenu. [Pourquoi faut-il éviter les plug-ins ?](http://www.sitedesk.net/redirect.php?url=https%3A%2F%2Fdevelopers.google.com%2Fspeed%2Fdocs%2Finsights%2FAvoidPlugins)

## **Configurer la fenêtre d'affichage**

Votre page spécifie une fenêtre d'affichage qui correspond aux différentes dimensions des appareils, ce qui lui permet de s'afficher correctement sur tous les appareils. En savoir plus sur la [configuration des fenêtres d'affichage](http://www.sitedesk.net/redirect.php?url=https%3A%2F%2Fdevelopers.google.com%2Fspeed%2Fdocs%2Finsights%2FConfigureViewport).

### **Utiliser des tailles de police lisibles**

Le texte de votre page est lisible. En savoir plus sur l'[utilisation de tailles de police lisibles.](http://www.sitedesk.net/redirect.php?url=https%3A%2F%2Fdevelopers.google.com%2Fspeed%2Fdocs%2Finsights%2FUseLegibleFontSizes)

**Ordinateur**

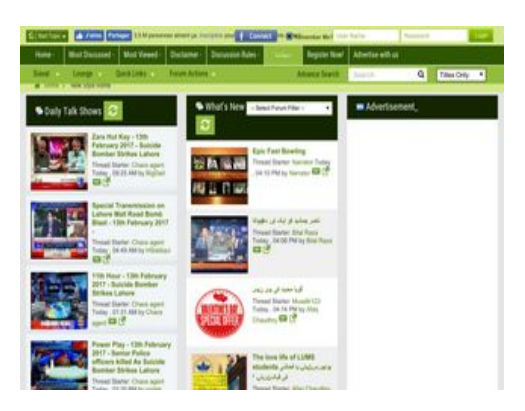

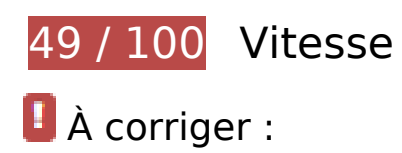

## **Éviter les redirections sur la page de destination**

Votre page contient 4 redirections. Ces dernières augmentent les délais de chargement des pages.

[Évitez les redirections sur la page de destination](http://www.sitedesk.net/redirect.php?url=https%3A%2F%2Fdevelopers.google.com%2Fspeed%2Fdocs%2Finsights%2FAvoidRedirects) pour la chaîne d'URL suivante.

- http://siasat.pk/
- http://www.siasat.pk/
- http://www.siasat.pk/forum
- http://www.siasat.pk/forum/
- https://www.siasat.pk/forum/content.php

## **Exploiter la mise en cache du navigateur**

Si vous définissez une date d'expiration ou une durée de validité maximale pour les ressources statiques dans les en-têtes HTTP, vous indiquez au navigateur d'aller chercher les ressources déjà téléchargées sur le disque local plutôt que sur le réseau.

[Exploitez la mise en cache du navigateur](http://www.sitedesk.net/redirect.php?url=https%3A%2F%2Fdevelopers.google.com%2Fspeed%2Fdocs%2Finsights%2FLeverageBrowserCaching) pour les ressources suivantes pouvant être mises en cache :

- http://images.freeimages.com/images/premium/previews/5616/56161404-valentines-dayspecial-offer-stamp.jpg (délai d'expiration non spécifié)
- https://live.sekindo.com/content/video/splayer/assets/bg.png (délai d'expiration non spécifié)
- https://live.sekindo.com/content/video/splayer/assets/bufferAnim.gif (délai d'expiration non spécifié)
- https://live.sekindo.com/content/video/splayer/assets/muteBtn.png (délai d'expiration non spécifié)
- https://live.sekindo.com/content/video/splayer/assets/pauseBtn.png (délai d'expiration non spécifié)
- https://live.sekindo.com/content/video/splayer/assets/playBtn.png (délai d'expiration non spécifié)
- https://live.sekindo.com/content/video/splayer/assets/timeScrubberBG.png (délai d'expiration non spécifié)
- https://live.sekindo.com/content/video/splayer/assets/timeScrubberLoad.png (délai d'expiration non spécifié)
- https://live.sekindo.com/content/video/splayer/assets/timeScrubberProgress.png (délai d'expiration non spécifié)
- https://live.sekindo.com/content/video/splayer/assets/unMuteBtn.png (délai d'expiration non spécifié)
- https://live.sekindo.com/content/video/splayer/assets/volScrubBG.png (délai d'expiration non spécifié)
- https://live.sekindo.com/content/video/splayer/assets/volScrubBar.png (délai d'expiration non spécifié)
- https://video.sekindo.com/uploads/mobileVideoJpg/62/b8060de6c5ea8a6105c9ef9926ef4d2c /framesSeq/framesSeq0.jpg (délai d'expiration non spécifié)
- https://video.sekindo.com/uploads/mobileVideoJpg/62/b8060de6c5ea8a6105c9ef9926ef4d2c /framesSeq/framesSeq1.jpg (délai d'expiration non spécifié)
- https://video.sekindo.com/uploads/mobileVideoJpg/62/b8060de6c5ea8a6105c9ef9926ef4d2c /framesSeq/framesSeq10.jpg (délai d'expiration non spécifié)
- https://video.sekindo.com/uploads/mobileVideoJpg/62/b8060de6c5ea8a6105c9ef9926ef4d2c /framesSeq/framesSeq11.jpg (délai d'expiration non spécifié)
- https://video.sekindo.com/uploads/mobileVideoJpg/62/b8060de6c5ea8a6105c9ef9926ef4d2c /framesSeq/framesSeq12.jpg (délai d'expiration non spécifié)
- https://video.sekindo.com/uploads/mobileVideoJpg/62/b8060de6c5ea8a6105c9ef9926ef4d2c /framesSeq/framesSeq13.jpg (délai d'expiration non spécifié)
- https://video.sekindo.com/uploads/mobileVideoJpg/62/b8060de6c5ea8a6105c9ef9926ef4d2c /framesSeq/framesSeq14.jpg (délai d'expiration non spécifié)

- https://video.sekindo.com/uploads/mobileVideoJpg/62/b8060de6c5ea8a6105c9ef9926ef4d2c /framesSeq/framesSeq15.jpg (délai d'expiration non spécifié)
- https://video.sekindo.com/uploads/mobileVideoJpg/62/b8060de6c5ea8a6105c9ef9926ef4d2c /framesSeq/framesSeq16.jpg (délai d'expiration non spécifié)
- https://video.sekindo.com/uploads/mobileVideoJpg/62/b8060de6c5ea8a6105c9ef9926ef4d2c /framesSeq/framesSeq2.jpg (délai d'expiration non spécifié)
- https://video.sekindo.com/uploads/mobileVideoJpg/62/b8060de6c5ea8a6105c9ef9926ef4d2c /framesSeq/framesSeq3.jpg (délai d'expiration non spécifié)
- https://video.sekindo.com/uploads/mobileVideoJpg/62/b8060de6c5ea8a6105c9ef9926ef4d2c /framesSeq/framesSeq4.jpg (délai d'expiration non spécifié)
- https://video.sekindo.com/uploads/mobileVideoJpg/62/b8060de6c5ea8a6105c9ef9926ef4d2c /framesSeq/framesSeq5.jpg (délai d'expiration non spécifié)
- https://video.sekindo.com/uploads/mobileVideoJpg/62/b8060de6c5ea8a6105c9ef9926ef4d2c /framesSeq/framesSeq6.jpg (délai d'expiration non spécifié)
- https://video.sekindo.com/uploads/mobileVideoJpg/62/b8060de6c5ea8a6105c9ef9926ef4d2c /framesSeq/framesSeq7.jpg (délai d'expiration non spécifié)
- https://video.sekindo.com/uploads/mobileVideoJpg/62/b8060de6c5ea8a6105c9ef9926ef4d2c /framesSeq/framesSeq8.jpg (délai d'expiration non spécifié)
- https://video.sekindo.com/uploads/mobileVideoJpg/62/b8060de6c5ea8a6105c9ef9926ef4d2c /framesSeq/framesSeq9.jpg (délai d'expiration non spécifié)
- https://video.sekindo.com/uploads/mobileVideoJpg/62/b8060de6c5ea8a6105c9ef9926ef4d2c /framesSeq/poster.jpg (délai d'expiration non spécifié)
- https://ecdn.firstimpression.io/fiQuery.js?v=4GFdx4 (2,8 minutes)
- http://img.youtube.com/vi/ojUfWXdXIhs/default.jpg (5 minutes)
- https://cdn.syndication.twimg.com/widgets/timelines/652284008961863680?callback= twtt r.callbacks.tl\_i1\_652284008961863680\_old&dnt=false&domain=www.siasat.pk&lang=en&s uppress response codes=true&t=1652297 (5 minutes)
- https://cdn.syndication.twimg.com/widgets/timelines/652284799567142912?callback= twtt r.callbacks.tl\_i2\_652284799567142912\_old&dnt=false&domain=www.siasat.pk&lang=en&s uppress response codes=true&t=1652297 (5 minutes)
- https://cdn.syndication.twimg.com/widgets/timelines/652285649102503936?callback= twtt r.callbacks.tl\_i0\_652285649102503936\_old&dnt=false&domain=www.siasat.pk&lang=en&s uppress response codes=true&t=1652297 (5 minutes)
- https://cdn.syndication.twimg.com/widgets/timelines/652287120472674304?callback= twtt r.callbacks.tl\_i3\_652287120472674304\_old&dnt=false&domain=www.siasat.pk&lang=en&s uppress response codes=true&t=1652297 (5 minutes)
- https://lightwidget.com/widgets/lightwidget.js (10 minutes)
- https://n-

cdn.areyouahuman.com/play/yCd2dryLyB4SiZt5VS39zBRI0IoXtjvZSGqiUHnU?AYAH\_F1=9559 (10 minutes)

- https://www.googletagservices.com/tag/js/gpt.js (15 minutes)
- https://connect.facebook.net/en US/sdk.js (20 minutes)
- https://apis.google.com/js/plusone.js (30 minutes)
- https://platform.twitter.com/widgets.js (30 minutes)
- https://ecdn.firstimpression.io/fi\_client.js (60 minutes)
- https://js-agent.newrelic.com/nr-1016.min.js (60 minutes)
- https://pagead2.googlesyndication.com/pagead/expansion\_embed.js?source=safeframe (60 minutes)
- https://pagead2.googlesyndication.com/pagead/js/adsbygoogle.js (60 minutes)
- https://pagead2.googlesyndication.com/pagead/osd.js (60 minutes)
- https://pagead2.googlesyndication.com/pagead/show\_ads.js (60 minutes)
- https://www.google-analytics.com/analytics.js (2 heures)
- https://www.siasat.pk/forum/clientscript/jquery.unveil.min.js (2 heures)
- https://www.siasat.pk/forum/clientscript/ncode\_imageresizer\_v1.5.js (2 heures)
- https://www.siasat.pk/forum/clientscript/vbulletin-core.js?v=423 (2 heures)
- https://www.siasat.pk/forum/clientscript/vbulletin ajax htmlloader.js?v=423 (2 heures)
- https://www.siasat.pk/forum/clientscript/vbulletin\_cms.js?v=423 (2 heures)
- https://www.siasat.pk/forum/clientscript/vbulletin facebook.js?v=423 (2 heures)
- https://www.siasat.pk/forum/clientscript/vbulletin\_md5.js?v=423 (2 heures)
- https://www.siasat.pk/forum/clientscript/vbulletin\_overlay.js?v=423 (2 heures)
- https://www.siasat.pk/forum/css/font-awesome.min.css (2 heures)
- https://www.siasat.pk/forum/fonts/fontawesome-webfont.woff?v=4.0.3 (2 heures)
- https://www.siasat.pk/forum/images/gradients/grey-up.png (2 heures)
- https://www.siasat.pk/forum/images/misc/ajax-loader.gif (2 heures)
- https://www.siasat.pk/forum/images/misc/lazyloader.gif (2 heures)
- https://www.siasat.pk/forum/images/siasat42/buttons/lastpost-right.png (2 heures)
- https://www.siasat.pk/forum/images/siasat42/cms/widget-forum.png (2 heures)

- https://www.siasat.pk/forum/images/siasat42/misc/arrow.png (2 heures)
- https://www.siasat.pk/forum/images/siasat42/misc/facebook\_login.gif (2 heures)
- https://www.siasat.pk/forum/images/siasat42/misc/rss\_40b.png (2 heures)
- https://www.siasat.pk/forum/images/siasat42/site\_icons/html.png (2 heures)
- https://www.siasat.pk/forum/images/siasat43/btn-start-topic.png (2 heures)
- https://www.siasat.pk/forum/images/siasat43/facebook.png (2 heures)
- https://www.siasat.pk/forum/images/siasat43/icon-new-tab.png (2 heures)
- https://www.siasat.pk/forum/images/siasat43/instagram.png (2 heures)
- https://www.siasat.pk/forum/images/siasat43/mail.png (2 heures)
- https://www.siasat.pk/forum/images/siasat43/rss.png (2 heures)
- https://www.siasat.pk/forum/images/siasat43/siasat\_logo.png (2 heures)
- https://www.siasat.pk/forum/images/siasat43/twitter.png (2 heures)
- https://www.siasat.pk/forum/images/siasat43/youtube.png (2 heures)
- https://www.siasat.pk/forum/images/thumb\_cache/525748.jpg (2 heures)
- https://www.siasat.pk/forum/images/thumb cache/525763.jpg (2 heures)
- https://www.siasat.pk/forum/images/thumb cache/525775.jpg (2 heures)
- https://www.siasat.pk/forum/images/thumb\_cache/525776.jpg (2 heures)
- https://www.siasat.pk/forum/images/thumb cache/525817.jpg (2 heures)
- https://www.siasat.pk/forum/images/thumb cache/525849.jpg (2 heures)
- https://www.siasat.pk/forum/kodeloops/menu\_newpost/assets/css/styles.css (2 heures)
- https://www.siasat.pk/forum/kodeloops/menu\_newpost/assets/js/script.js (2 heures)
- https://www.siasat.pk/forum/kodeloops/thread rating/assets/css/rateit.css (2 heures)
- https://www.siasat.pk/forum/kodeloops/thread rating/assets/js/jquery.rateit.min.js (2 heures)

**Éliminer les codes JavaScript et CSS qui bloquent l'affichage du contenu au-dessus de la ligne de flottaison**

Votre page contient 17 ressources de script et 9 ressources CSS qui bloquent l'affichage de votre page, et donc le retardent.

Aucune partie du contenu situé au-dessus de la ligne de flottaison sur votre page n'a pu être affichée avant que le chargement des ressources suivantes n'ait été terminé. Essayez de différer le chargement des ressources qui bloquent votre page, de les charger de manière asynchrone, ou d'intégrer les parties essentielles de ces ressources directement dans le code HTML.

[Supprimez les ressources JavaScript qui bloquent l'affichage](http://www.sitedesk.net/redirect.php?url=https%3A%2F%2Fdevelopers.google.com%2Fspeed%2Fdocs%2Finsights%2FBlockingJS) :

- https://ajax.googleapis.com/ajax/libs/yui/2.9.0/build/yuiloader-dom-event/yuiloader-domevent.js
- https://ajax.googleapis.com/ajax/libs/yui/2.9.0/build/connection/connection-min.js?v=423
- https://www.siasat.pk/forum/clientscript/vbulletin-core.js?v=423
- https://ajax.googleapis.com/ajax/libs/jquery/1.6/jquery.min.js
- https://ajax.googleapis.com/ajax/libs/jquery/1.10.2/jquery.min.js
- https://www.siasat.pk/forum/clientscript/jquery.unveil.min.js
- https://www.siasat.pk/forum/kodeloops/thread rating/assets/js/jquery.rateit.min.js
- https://www.siasat.pk/forum/clientscript/vbulletin\_overlay.js?v=423
- https://www.siasat.pk/forum/clientscript/vbulletin\_cms.js?v=423
- https://www.siasat.pk/forum/clientscript/vbulletin\_ajax\_htmlloader.js?v=423
- https://www.siasat.pk/forum/clientscript/ncode\_imageresizer\_v1.5.js
- https://www.siasat.pk/forum/kodeloops/menu\_newpost/assets/js/script.js
- https://www.siasat.pk/forum/clientscript/vbulletin\_md5.js?v=423
- https://lightwidget.com/widgets/lightwidget.js
- https://platform.twitter.com/widgets.js
- https://www.siasat.pk/forum/clientscript/vbulletin\_facebook.js?v=423

[Utilisez des versions asynchrones](http://www.sitedesk.net/redirect.php?url=https%3A%2F%2Fdevelopers.google.com%2Fspeed%2Fdocs%2Finsights%2FUseAsync) des scripts suivants :

https://apis.google.com/js/plusone.js

[Optimisez l'affichage des styles CSS](http://www.sitedesk.net/redirect.php?url=https%3A%2F%2Fdevelopers.google.com%2Fspeed%2Fdocs%2Finsights%2FOptimizeCSSDelivery) pour les URL suivantes :

https://www.siasat.pk/forum/css.php?styleid=22&langid=1&d=1486898272&td=ltr&sheet= bbcode.css,editor.css,popupmenu.css,reset-fonts.css,vbulletin.css,vbulletinchrome.css,vbulletin-formcontrols.css,

- https://www.siasat.pk/forum/css/font-awesome.min.css
- https://fonts.googleapis.com/css?family=Just+Another+Hand
- https://fonts.googleapis.com/css?family=Roboto+Condensed:300,400,700
- https://www.siasat.pk/forum/kodeloops/thread\_rating/assets/css/rateit.css
- https://www.siasat.pk/forum/css.php?styleid=22&langid=1&d=1486898272&td=ltr&sheet= widgets.css,vbcms.css,postbit-lite.css,postlist.css,lightbox.css,overlay.css,tagcloud.css,
- https://www.siasat.pk/forum/css.php?styleid=22&langid=1&d=1486898272&td=ltr&sheet= additional.css
- https://www.siasat.pk/forum/kodeloops/menu\_newpost/assets/css/styles.css
- https://fonts.googleapis.com/css?family=PT+Sans:400,700

## **Optimiser les images**

En choisissant un format approprié pour vos images et en les compressant, vous pouvez libérer de nombreux octets de données.

[Optimisez les images suivantes](http://www.sitedesk.net/redirect.php?url=https%3A%2F%2Fdevelopers.google.com%2Fspeed%2Fdocs%2Finsights%2FOptimizeImages) afin de réduire leur taille de 413,2 Ko (réduction de 45 %).

- La compression et le redimensionnement de l'image http://images.freeimages.com/images/p remium/previews/5616/56161404-valentines-day-special-offer-stamp.jpg permettraient de gagner 114,3 Ko (96 % de réduction).
- La compression et le redimensionnement de l'image http://s1.dmcdn.net/hIwL2.jpg permettraient de gagner 109,4 Ko (96 % de réduction).
- La compression de https://video.sekindo.com/uploads/mobileVideoJpg/62/b8060de6c5ea8a6 105c9ef9926ef4d2c/framesSeq/framesSeq0.jpg pourrait libérer 36 Ko (réduction de 25 %).
- La compression de https://video.sekindo.com/uploads/mobileVideoJpg/62/b8060de6c5ea8a6 105c9ef9926ef4d2c/framesSeq/framesSeq1.jpg pourrait libérer 24,3 Ko (réduction de 21 %).
- La compression de https://tpc.googlesyndication.com/icore\_images/5761791831141377791 pourrait libérer 13,6 Ko (réduction de 39 %).
- La compression de https://tpc.googlesyndication.com/simgad/12508247484147546558 pourrait libérer 11,7 Ko (réduction de 39 %).
- La compression de https://tpc.googlesyndication.com/icore\_images/9164481468125100455 pourrait libérer 11,1 Ko (réduction de 29 %).
- La compression de https://tpc.googlesyndication.com/icore\_images/13927067940587765836 pourrait libérer 10,2 Ko (réduction de 33 %).
- La compression de https://tpc.googlesyndication.com/icore\_images/4225285890721939273 pourrait libérer 9,5 Ko (réduction de 31 %).
- La compression de https://tpc.googlesyndication.com/icore\_images/10269553208131734532 pourrait libérer 9 Ko (réduction de 31 %).
- La compression de https://tpc.googlesyndication.com/icore\_images/9829440594219899503 pourrait libérer 8,3 Ko (réduction de 31 %).
- La compression de https://tpc.googlesyndication.com/icore\_images/3427344066261890172 pourrait libérer 8,1 Ko (réduction de 27 %).
- La compression de https://tpc.googlesyndication.com/icore\_images/11526958252471484537 pourrait libérer 7,5 Ko (réduction de 32 %).
- La compression de https://tpc.googlesyndication.com/icore\_images/1049619878077899934 pourrait libérer 7 Ko (réduction de 27 %).
- La compression de https://tpc.googlesyndication.com/icore\_images/11075799414861054139 pourrait libérer 6,7 Ko (réduction de 24 %).
- La compression de https://tpc.googlesyndication.com/icore\_images/14899104995074371279 pourrait libérer 6,5 Ko (réduction de 26 %).
- La compression de https://tpc.googlesyndication.com/icore\_images/5758543418644321240 pourrait libérer 6 Ko (réduction de 29 %).
- La compression de http://img.youtube.com/vi/ojUfWXdXIhs/default.jpg pourrait libérer 5,6 Ko (réduction de 52 %).
- La compression de https://tpc.googlesyndication.com/icore\_images/4422638902585037232 pourrait libérer 4,3 Ko (réduction de 35 %).
- La compression de https://video.sekindo.com/uploads/mobileVideoJpg/62/b8060de6c5ea8a6 105c9ef9926ef4d2c/framesSeq/poster.jpg pourrait libérer 1,5 Ko (réduction de 49 %).
- La compression de https://scontent.cdninstagram.com/t51.2885-15/s150x150/e35/16463948 \_1833560953552834\_1002196044034867200\_n.jpg?ig\_cache\_key=MTQ0OTI1MzcyMTQ4ND c2MTkyNw%3D%3D.2 pourrait libérer 870 o (réduction de 15 %).
- La compression de https://scontent.cdninstagram.com/t51.2885-15/s150x150/e35/16583980 \_1854866091426324\_8453801497564545024\_n.jpg?ig\_cache\_key=MTQ0OTI3MzcyNjA1ODI yOTY2Mw%3D%3D.2 pourrait libérer 867 o (réduction de 11 %).
- La compression de https://scontent.cdninstagram.com/t51.2885-15/s150x150/e35/16465412 \_421307211544567\_5659173261397721088\_n.jpg?ig\_cache\_key=MTQ0OTg0NDI5NDk4OTk zNjg5Ng%3D%3D.2 pourrait libérer 845 o (réduction de 11 %).

## **À corriger éventuellement :**

## **Autoriser la compression**

En compressant vos ressources avec "gzip" ou "deflate", vous pouvez réduire le nombre d'octets envoyés sur le réseau.

[Autorisez la compression](http://www.sitedesk.net/redirect.php?url=https%3A%2F%2Fdevelopers.google.com%2Fspeed%2Fdocs%2Finsights%2FEnableCompression) des ressources suivantes afin de réduire le volume de données transférées de 926 o (réduction de 59 %).

La compression de https://lightwidget.com/widgets/lightwidget.js pourrait libérer 926 o (réduction de 59 %).

## **Réduire la taille des ressources HTML**

En compressant votre code HTML (y compris le code JavaScript et CSS intégré), vous pouvez libérer de nombreux octets de données et réduire les délais de téléchargement et d'analyse.

[Réduisez la taille des ressources HTML](http://www.sitedesk.net/redirect.php?url=https%3A%2F%2Fdevelopers.google.com%2Fspeed%2Fdocs%2Finsights%2FMinifyResources) suivantes afin de gagner 2,6 Ko (réduction de 11 %).

Une réduction de la taille de https://www.siasat.pk/forum/content.php pourrait libérer 2,6 Ko (réduction de 11 %) après compression.

## **Afficher en priorité le contenu visible**

Votre page doit effectuer des allers-retours supplémentaires sur le réseau afin que la partie audessus de la ligne de flottaison s'affiche. Pour obtenir des performances optimales, réduisez la quantité de code HTML nécessaire à l'affichage de la partie au-dessus de la ligne de flottaison.

L'intégralité de la réponse HTML n'a pas été suffisante pour afficher le contenu de la partie audessus de la ligne de flottaison. En règle générale, cela signifie que des ressources supplémentaires, dont le chargement s'effectue après l'analyse syntaxique HTML, sont nécessaires à l'affichage du contenu de la partie au-dessus de la ligne de flottaison. [Donnez la priorité au](http://www.sitedesk.net/redirect.php?url=https%3A%2F%2Fdevelopers.google.com%2Fspeed%2Fdocs%2Finsights%2FPrioritizeVisibleContent)

[contenu visible](http://www.sitedesk.net/redirect.php?url=https%3A%2F%2Fdevelopers.google.com%2Fspeed%2Fdocs%2Finsights%2FPrioritizeVisibleContent) nécessaire à l'affichage de la partie au-dessus de la ligne de flottaison en l'intégrant directement à la réponse HTML.

Environ 54 % seulement du contenu final au-dessus de la ligne de flottaison a pu être affiché avec l'intégralité de la réponse HTML snapshot:27.

# **2 règles approuvées**

## **Réduire la taille des ressources CSS**

Vous avez réduit la taille de vos ressources CSS. En savoir plus sur la [réduction de la taille des](http://www.sitedesk.net/redirect.php?url=https%3A%2F%2Fdevelopers.google.com%2Fspeed%2Fdocs%2Finsights%2FMinifyResources) [ressources CSS.](http://www.sitedesk.net/redirect.php?url=https%3A%2F%2Fdevelopers.google.com%2Fspeed%2Fdocs%2Finsights%2FMinifyResources)

## **Réduire la taille des ressources JavaScript**

Vous avez réduit la taille de votre contenu JavaScript. En savoir plus sur la [réduction de la taille des](http://www.sitedesk.net/redirect.php?url=https%3A%2F%2Fdevelopers.google.com%2Fspeed%2Fdocs%2Finsights%2FMinifyResources) [ressources JavaScript](http://www.sitedesk.net/redirect.php?url=https%3A%2F%2Fdevelopers.google.com%2Fspeed%2Fdocs%2Finsights%2FMinifyResources).